## Install Log/CentOS5/webmin

2024 7 5

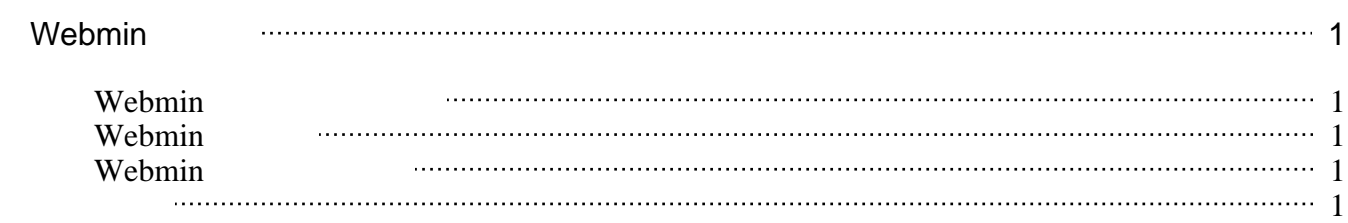

## <span id="page-2-0"></span>Webmin

<span id="page-2-1"></span>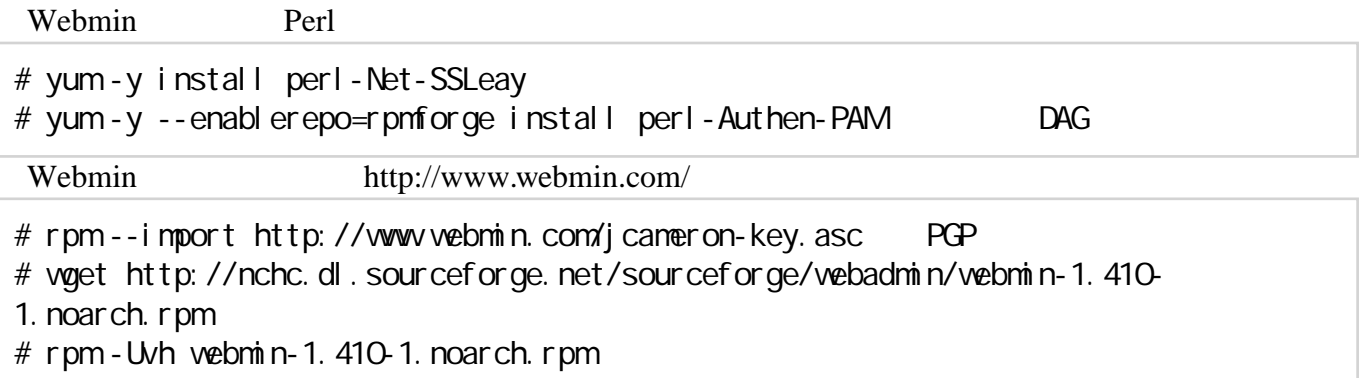

## Webmin

<span id="page-2-2"></span>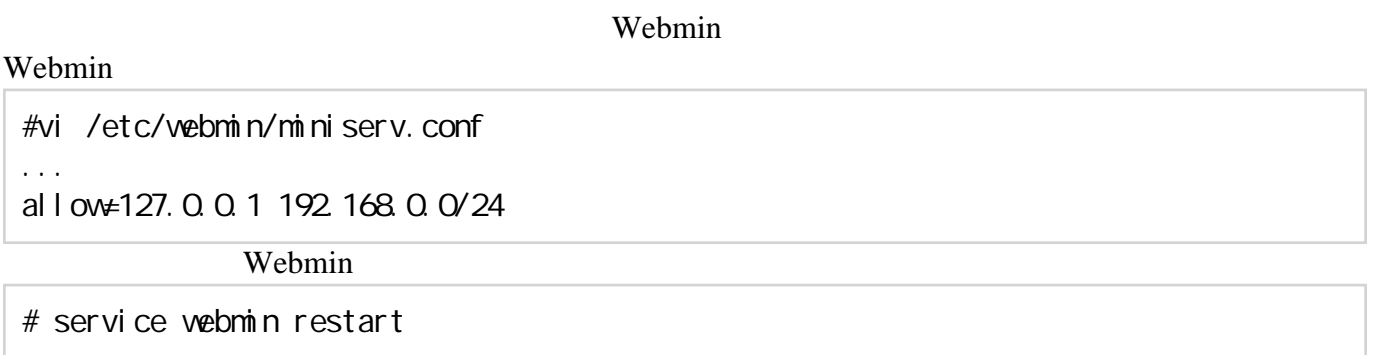

## Webmin

https://<Host namen>:10000/

<span id="page-2-3"></span>root

- <span id="page-2-4"></span>[http://www.server-world.info/note?os=ce5&p=webmin](?cmd=redirect&u=http%3A%2F%2Fwww.server-world.info%2Fnote%3Fos%3Dce5%26amp%3Bp%3Dwebmin)
- [http://centossrv.com/usermin.shtml](?cmd=redirect&u=http%3A%2F%2Fcentossrv.com%2Fusermin.shtml)